# ECE 271 – Microcomputer Architecture and Applications Lecture 13

Vince Weaver <http://web.eece.maine.edu/~vweaver>

vincent.weaver@maine.edu

5 March 2019

#### Announcements

- Read Chapters  $8 + 9$
- Midterm, Tuesday, 12 March more info on that as it gets closer

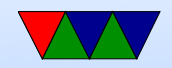

## Lab  $#6$  Update

- Stepper motor, but in assembly
- Mostly learning to write functions in assembly

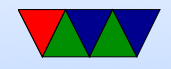

### Lab  $#6$  – Making code into a function

• Delay code in C

 $for (i=0; i < 6000; i++)$ ;

#### • An implementation

```
mov r5 ,#6000
delay_loop :
    subs r5, r5, #1
    bne delay_loop
```
• A more literal one (it takes longer, why?)

mov r5 ,#0

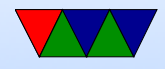

```
delay_loop :
    add r5 , r5 ,#1
    cmp r5 ,#6000
    bne delay_loop
```
#### • Conversion to function

```
// Delay , with amount in r0
   // Can we keep using r5? What if we didn 't save r5?
   // what value would it have on return?
   // what happens if we forget to pop?
Delay PROC // PROC not needed Linux
   push \{ r5, l r \}mov r5 , r0
delay_loop :
    subs r5, r5, #1
   bne delay_loop
   pop { r5 , lr }
   bx lr // return
   ENDP
```
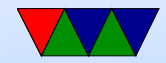

### Using Arrays in Assembly

```
int steps [4]={0 x00480084 ,0 x00880044 ,0 x00840048 ,0 x00440088 };
    int current_step , i ;
    for(i = 0; i < 4; i++) {
         current_step=steps[i];
    }
    mov r0 ,#0
loop
    ldr r1 ,= steps
    ldr r2, [r1, r0, LSL 2]
    add r0 , r0 ,#1
    cmp r0 ,#4
    bge loop
```
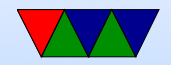

steps

DCD 0 x00480084 ,0 x00880044 ,0 x00840048 ,0 x00440088

#### Note on Linux use .word instead of DCD

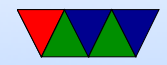

### Recursion

- Very CS thing to do
- Function calls itself
- ECE / embedded not like to do it much. Why? What happens when run out of stack?
- Can be useful. Think compilers?
- You'll see it in Google interviews

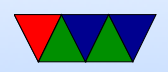

#### Factorial Example

- $n! = n * (n-1) * (n-2) ... * 1$
- Any sane person would implement it like

```
int factorial (int n) {
   int result=1;
   for (i=1; i<=n; i++) result *= i;
   return result ;
}
```
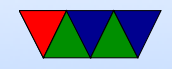

#### Factorial via Recursion

- factorial $(0) = 1$
- factorial $(1) = 1 = 1$ \*factorial $(0)$
- factorial $(2) = 2 = 2*$ factorial $(1)$
- factorial $(3) = 6 = 3*$ factorial $(2)$

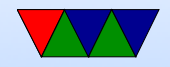

#### Factorial Example – C

```
int factorial (int n) {
   if (n<2) return 1;
   return (n*Factorial(n-1));}
```
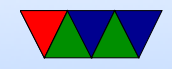

#### Factorial Example – Assembler

```
factorial
  push \{r4, lr\} // save r4 (why?) save lr (why?)
  mov r4 , r0 // copy input arg to r4
  cmp r4 ,#2
  bge else // if 2 or greater skip ahead
  mov r0 ,#1 // otherwise return 1
  b factorial exit
else
  sub r0, r4, \#1 // arg is oldarg-1
  bl factorial
  mul r0 , r4 , r0 // return value in r0
                  // multiply by r4 ( which was saved across call )
factorial_exit
  pop {r4, pc} // why have only one exit to function?
```

```
_start
   mov r0, \text{40x3}bl factorial
```
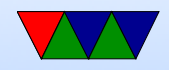

stop b stop

#### TODO: draw diagram of stack?

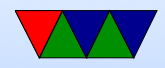

# Alignment

- Structs and alignment
- Why align variables in memory?
	- Memory is usually byte-addressable
	- $\circ$  ints are multi-byte  $(2, 4, 8 \text{ bytes})$
	- Can you have ints that start at odd addresses?
	- Older machines no, caused an alignment fault. Either a crash, or else software had to slowly work around issue (do multiple loads, shifts, and ors)
	- x86 always supported unaligned loads, so to be

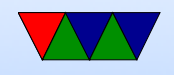

compatible more systems support it

- it can still be bad for performance, especially if cross a cache line
- If you have something like
	- struct { int a ; int b; int c: } something ;

you can see alignment is easy. Also you can picture what the assembly looks like to load something.a, something.b or something.c

• What about

```
struct {
    int a;
```
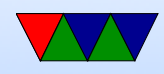

```
char b;
    int c:
};
```
The compiler might add padding so int c is properly aligned.

◦ What is wrong with padding?

Takes more RAM?

Security (what ends up in padding? old data?)

What if you are trying to match hardware registers or a file format w/o padding?

○ You can force no padding. On Keil with \_\_packed attribute.

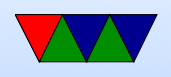

#### ◦ On Linux it is struct \_\_attribute \_\_ (( \_\_packed \_\_ ))

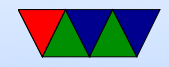

### Chapter 9 – 64 bit values

- Adding use carry bit
- Subtracting
- Multiply?
- Divide?
- Shifting single shift, through carry Logical or Arithmetic
- Shifting by arbitrary, shift and mask.

```
0 xdeadbeef 0 xc001cafe
```

```
shift right by 16
0xdead, 0xbeef, 0xc001, throw away cafe
0 | (0xdead > > 16), (0xbeef << 16) | (0xcool > > 16)
```
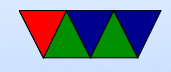